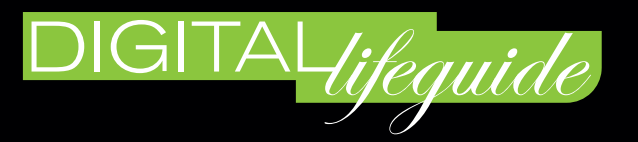

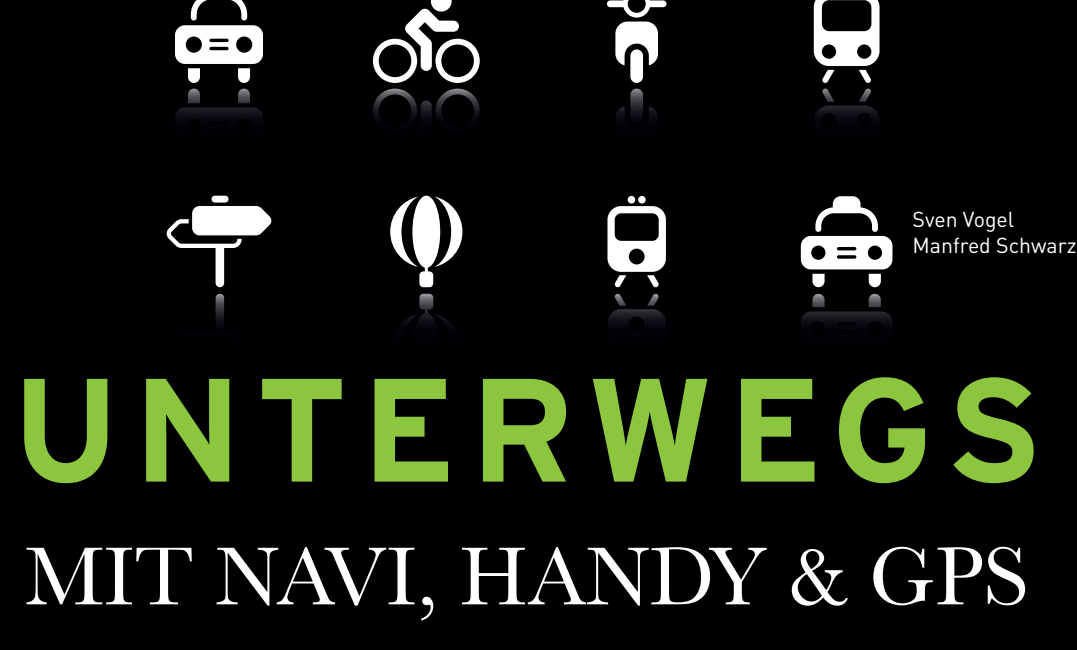

## So finden Sie überall hin.

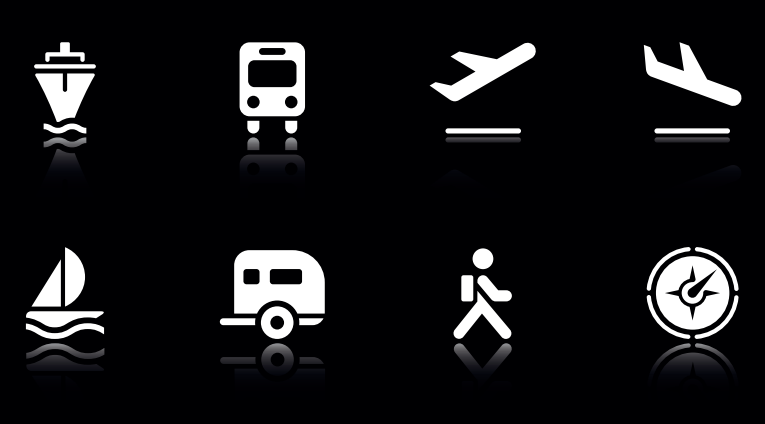

**HANSER** 

# UNTERWEGS **INHALTSVERZEICHNIS**

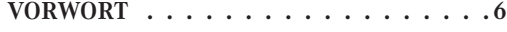

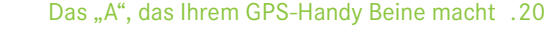

#### **1 ALLES GENAUE KOMMT VON OBEN: 2 DAS BRAUCHEN SIE ZUM NAVIGIE-OHNE GPS GEHT GAR NICHTS . 8**

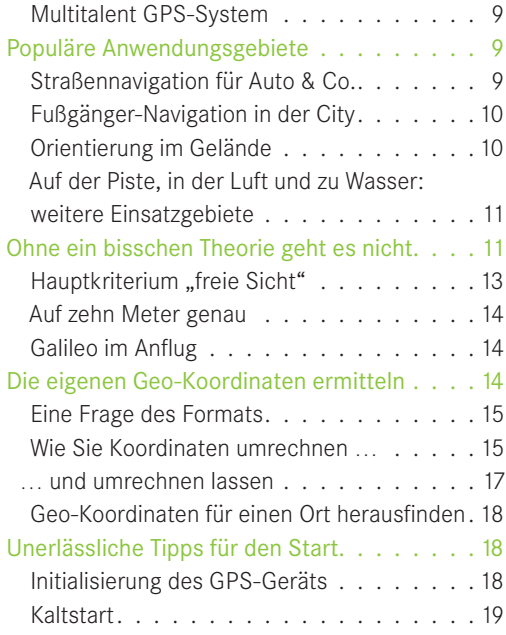

## **REN: AUSRÜSTUNG NACH BEDARF 22**

Warmstart 20

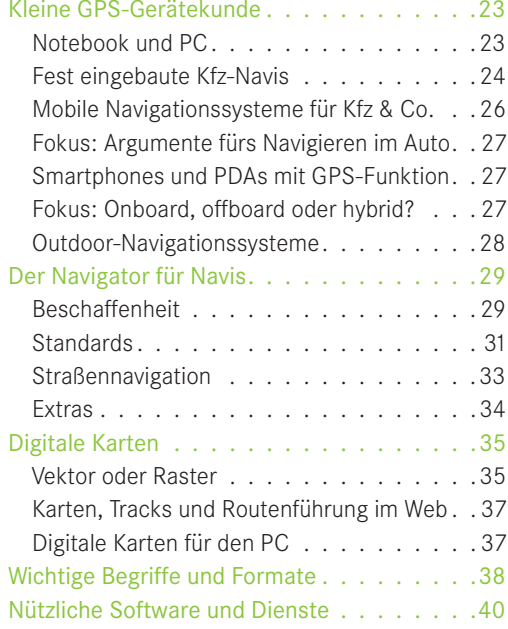

#### **3 JEDE FAHRT BEGINNT MIT EINEM KLICK: ROUTEN PLANEN AM PC . . 42**

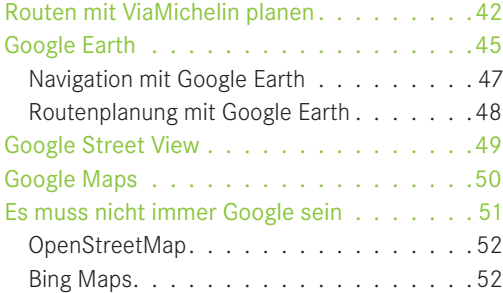

#### **4 VON KREUZUNG ZU KREUZUNG: SO HABEN SIE IHR KFZ-NAVI IM GRIFF 54**

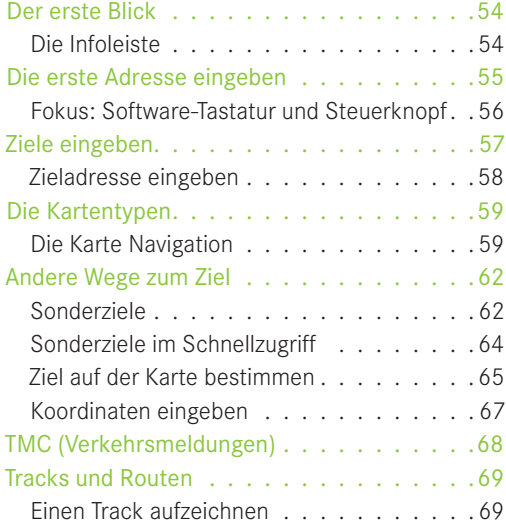

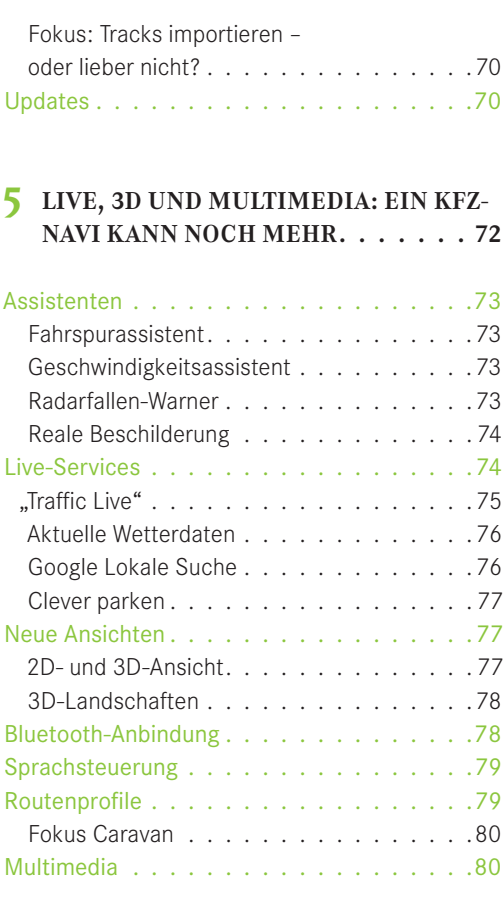

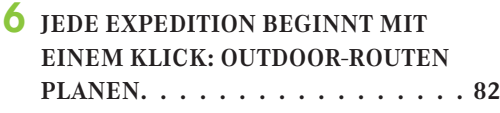

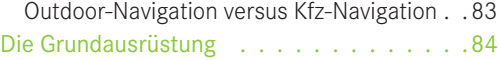

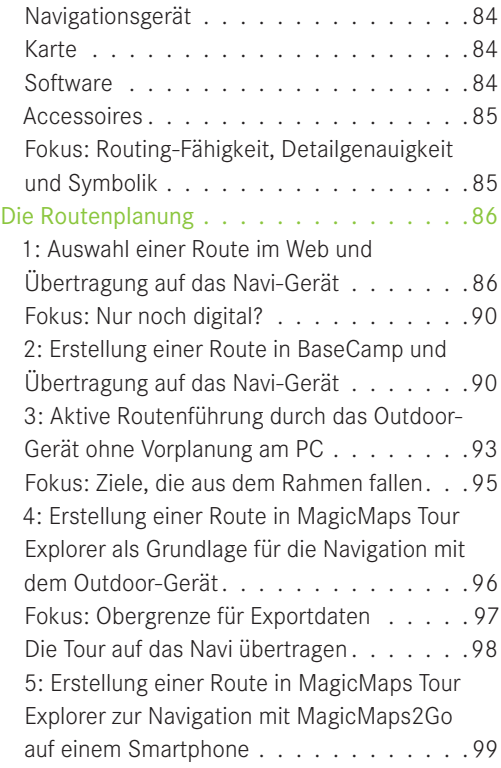

#### **7 ÜBER STOCK UND ÜBER STEIN: IHR NAVI FÜR AUSFLÜGE NUTZEN . . 102**

#### Unterwegs mit dem

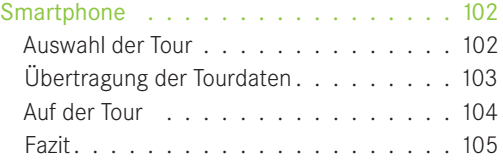

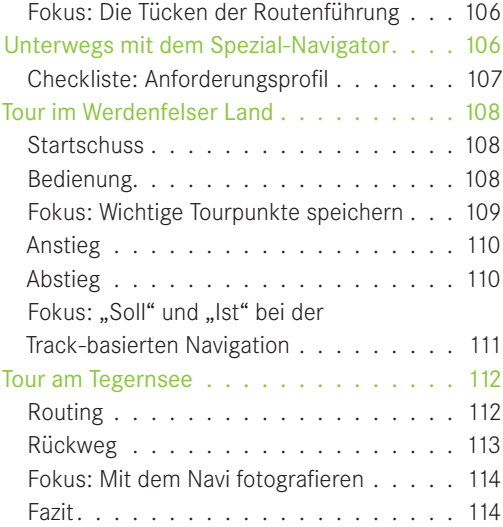

### **8 AUF EIGENE FAUST DURCH DIE CITY: MIT DEM HANDY NAVIGIEREN . . 116**

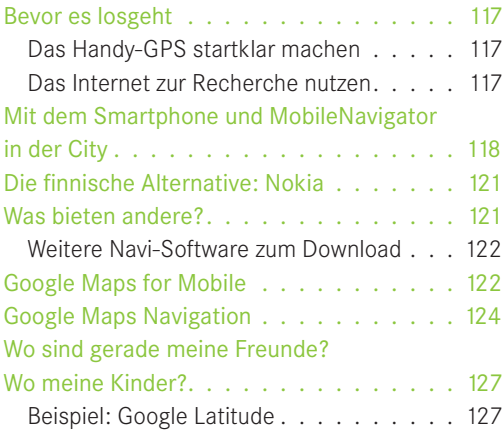

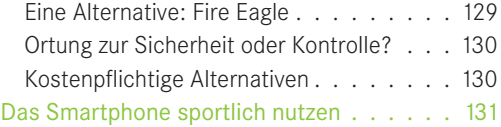

#### **9 GPS-DATEN VERWERTEN: GEO-TRACKING UND GEO-TAGGING . . 134**

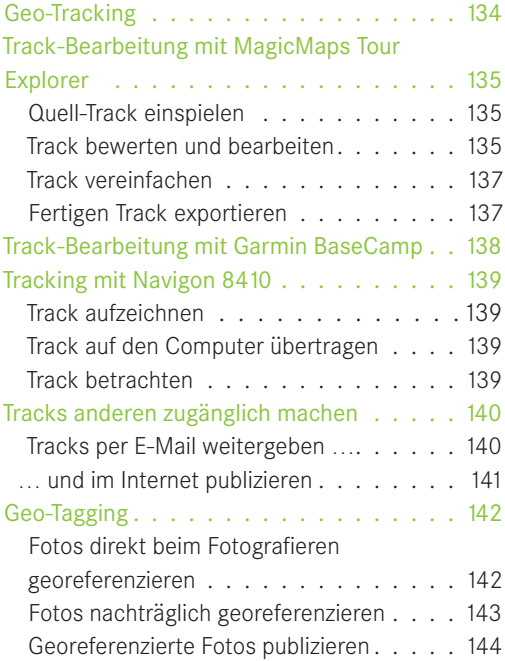

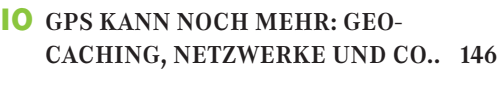

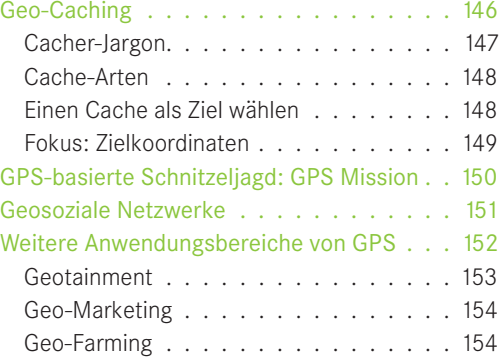

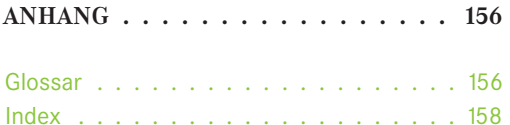

Impressum . . . . . . . . . . . . . . . . . .160

## **ALLES GENAUE KOMMT VON OBEN: OHNE GPS GEHT GAR NICHTS**

Landkarte, Reiseatlas und Stadtplan – damit hat man sich bis vor Kurzem auf den Weg zu unbekannten Zielen gemacht. Heute werden diese Begleiter immer mehr durch digitale Helfer ersetzt. Diese Navigationsgeräte – oder kurz: Navis – die ihre Informationen in erster Linie von Satelliten im All erhalten, sind inzwischen weit verbreitet, gut erprobt und werden immer erschwinglicher. Dabei ist es gleich, ob das Navi-Gerät fest im Auto eingebaut, portabel oder eine zusätzliche Funktion im Handy oder Smartphone ist.

Wie bei anderen Technologien – etwa der Computer-Technik oder der digita-

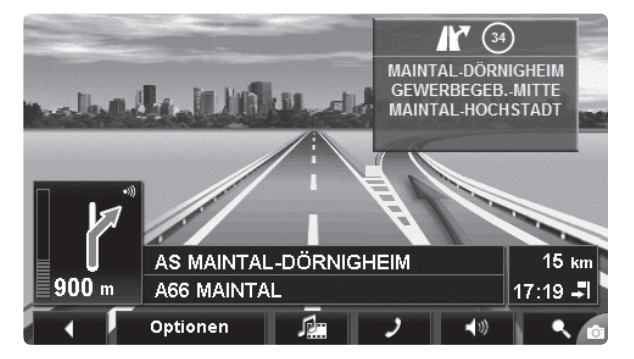

**Bild 1.1** Das Navi zeigt den Weg zu (un)bekannten Zielen

len Fotografie – gab und gibt es auch bei der Satellitennavigation Berührungsängste. Begriffe wie GPS, Tracking und Geo-Caching können schnell für Verwirrung sorgen. Doch wenn Sie sich erst mal ein wenig mit dem Thema auseinandersetzen und zudem praktische Erfahrungen sammeln, werden Sie schnell sehen: Navigieren mit "Hilfe von oben" ist sehr nützlich, kann eine Menge Zeit sparen und Reisen stressfreier machen. Darüber hinaus kann es auch helfen, Geld zu sparen – ganz einfach, weil man sich in fremden Gegenden mit dem Auto weniger verfährt.

Dazu ist es wichtig, einige Zusammenhänge zu kennen. Mit den Grundbegriffen rund um Navi und GPS macht Sie dieses Kapitel vertraut.

Bevor wir später in diesem Kapitel erklären, was es genau mit GPS, dem "Global Positioning System", auf sich hat, werfen wir einen Blick auf die Möglichkeiten der GPS-Navigation. Von einigen haben Sie sicher schon gehört. Andere nutzen Sie vielleicht auch schon und wollen nun mehr darüber erfahren.

#### **Multitalent GPS-System**

Der Umgang mit einem GPS-System – einer Kombination aus Hardware und Software – bietet nicht nur Informationen zur Position, sondern auch zu Höhe, Zeit, Geschwindigkeit und zur Richtung, in die Sie sich bewegen. Anhand dieser Daten können zum Beispiel zurückgelegte Strecken (Tracks), Routen und Wegpunkte (Waypoints) aufgezeichnet, gespeichert und später wieder abgerufen werden. Ein GPS-Gerät zeigt Ihnen die Entfernung (Luftlinie oder die tatsächliche Strecke auf Straßen) und die Richtung bis zu Ihrem Ziel an. Dazu können weitere Informationen kommen, zum Beispiel die ungefähre Ankunftszeit basierend auf der vorher berechneten Durchschnittsgeschwindigkeit.

Navigation via GPS erfüllt eine Reihe von Aufgaben:

- ein bestimmtes Ziel finden
- einen bestimmten Weg zum gewählten Ziel finden
- **zu Ihrem Ausgangspunkt zurückfinden**
- **F** im Notfall die eigene Position bestimmen und an Helfer weitergeben
- **die Position von anderen ausfindig machen**
- **Touren dokumentieren und archivieren**
- **Informationen zu Orten abrufen**
- spielen

#### **Populäre Anwendungsgebiete**

Diese Möglichkeiten werden Sie alle in diesem Buch näher kennenlernen. Das betrifft sowohl die GPS-Navigation im Auto, auf dem Fahrrad und zu Fuß.

#### **Straßennavigation für Auto & Co.**

Wer ein Navi-Gerät im Auto einsetzt, möchte damit dank Sprachführung und automatischer Routenberechnung bequemer, entspannter und stressfreier fahren (Bild 1.1). Zusätzlich können Sie sich von Ihrem Navigationsgerät das nächstgelegene Hotel, Restaurant oder auch Sehenswürdigkeiten anzeigen lassen.

Auch Motorradfahrer brauchen nicht auf die Vorteile der GPS-Navigation zu verzichten. Für sie gibt es wasserdichte Geräte mit Sprachausgabe und Sprachsteuerung via Bluetooth. Hier zeigt sich, wie moderne Technologien perfekt Hand in Hand ar-

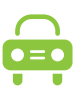

beiten. Für Lkw- und Caravan-Fahrer gibt es ebenfalls maßgeschneiderte Angebote, die bei der Routenberechnung zum Beispiel auch die Fahrzeugmaße berücksichtigen. Um den Einsatz von Navi-Geräten im Auto geht es schwerpunktmäßig in den Kapiteln 3, 4 und 5.

#### **Fußgänger-Navigation in der City**

Heute sind immer mehr Handys und Smartphones mit GPS-Empfänger ausgestattet. Ergänzt um Navigations-Software sind sie damit gerüstet, um Sie durch eine Stadt zu führen. Wenn Sie das Handy oder Smartphone etwa mit einem speziellen Halter an der Windschutzscheibe Ihres Autos befestigen, können Sie es sogar für die Navigation im Auto benutzen. Das Interessante bei der Navigation mit Handy & Co.: Einige Angebote sind kostenlos. Wichtige Informationen zum Einsatz von Handys zur Navigation, vor allem als Fußgänger, finden Sie in diesem Kapitel auf Seite 18 und in Kapitel 8.

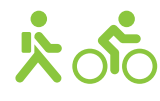

#### **Orientierung im Gelände**

Mehr und mehr entdecken Bergsteiger, Wanderer, Radfahrer und andere Sportler die Vorzüge von GPS und digitaler Navigation für sich – ob für die anspruchsvolle Treckingtour, die schnelle Mountainbike-Fahrt oder für den gemütlichen Tagesausflug mit dem Tourenrad. GPS-Geräte bieten auch dieser Anwendergruppe viele praktische und dazu auch einige sicherheitsrelevante Vorteile, zum Beispiel Streckenplanung und -aufzeichnung, Wegpunktmarkierung sowie die sichere Führung zurück zum Ausgangsort.

Darüber hinaus können auch externe Daten in das GPS-Gerät geladen werden, etwa Wanderkarten bestimmter Regionen oder Wegpunkte, Tracks, Routen von anderen GPS-Geräten oder von Routen, die am PC vorgeplant wurden. Außerdem können Wegpunkte auch manuell in das Navi-Gerät eingegeben werden, zum Beispiel Daten aus Reiseführern.

Reine GPS-Geräte sind zur Ermittlung von Himmelsrichtung und Höhe auf Bewegung des GPS-Empfängers angewiesen. Dies schränkt Ihren Nutzen für den Outdoor-Einsatz ein. Inzwischen gibt es aber Geräte, die mit elektronischem Magnetkompass und barometrischem Höhenmesser ausgestattet sind (siehe Kapitel 2). In den Kapiteln 6, 7, 9 und 10 finden Sie viele Ideen rund um den Einsatz von GPS-Geräten für die Orientierung im Gelände.

#### **Auf der Piste, in der Luft und zu Wasser: weitere Einsatzgebiete**

Mit dem Navigieren im Auto, zu Fuß in der Stadt oder im Gelände hat die GPS-Navigation aber noch längst nicht ihre Grenze erreicht. Geräte und Software gibt es mittlerweile für die unterschiedlichsten Anwendungsgebiete. So gibt es Navis mit Puls- und Trittfrequenzmessung und umfangreicher Trainingssoftware für ambitionierte Läufer und andere Ausdauersportler. Mit diesen Geräten können trainingsrelevante Daten wie Geschwindigkeit, Strecke, Höhe und Kalorienverbrauch ermittelt werden. Sie erlauben damit eine persönliche Trainingsplanung und -überwachung. In Kapitel 9 werden Sie sehen, wie Sie aus einem Smartphone mit einfachen Mitteln einen solchen Trainingscomputer machen.

Bei Seglern und Freizeitkapitänen gehört die GPS-Navigation längst zum Standardinventar einer jeden guten Yacht. Doch auch für Kajakfahrer, Angler, Taucher und Gleitschirmflieger gibt es passende Geräte. Und nicht zuletzt beim Skifahren tun GPS-Geräte ihren Dienst. Einige dieser Aspekte werden in Kapitel 7 näher beleuchtet. Dieses Buch konzentriert sich auf die gängigsten Einsatzgebiete: Auto, Fußgänger und Outdoor.

#### **Ohne ein bisschen Theorie geht es nicht**

Zuerst aber werfen wir einen Blick auf die Grundlagen von GPS. Keine Sorge, es wird nicht allzu theoretisch. Aber ein wenig sollten Sie wissen, um die eigene GPS-Lösung optimal nutzen zu können. So erhalten Sie im Folgenden auch konkrete Tipps zum schnelleren Starten des Systems – Informationen, von denen besonders Handy-Nutzer profitieren.

Der vollständige Name des gängigsten Satelliten-gestützten Systems ist NAVSTAR

#### **Interessante Grundlagen zum Thema GPS finden Sie auf folgenden Web-Seiten:**

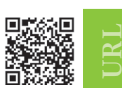

- www.jedermann-gps.info/index.php www.kowoma.de/gps
- www.kowoma.de/gps/gpsstatus/index.php
- kanadier.gps-info.de home.wtal.de/noegs
- www.gpsies.com/coordinate.do

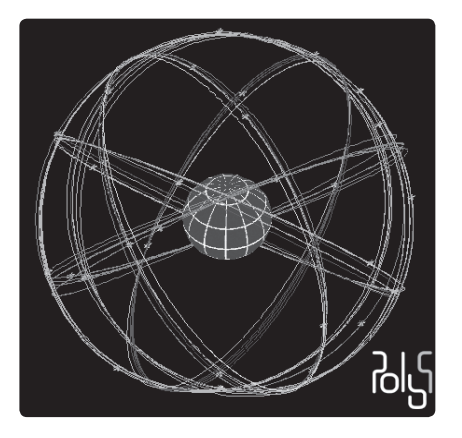

**Bild 1.2** Die GPS-Satelliten bei der Umrundung der Erde auf www.kowoma.de

(Navigation System for Timing and Ranging), bekannt ist es aber in erster Linie als GPS (Global Positioning System). Es wird vom amerikanischen Verteidigungsministerium betrieben und besteht aus rund 30 Satelliten, die die Erde in einer Höhe von rund 20.000 Kilometern umkreisen. Die GPS-Satelliten senden Signale aus, mit deren Hilfe die genaue Ortsbestimmung eines GPS-Empfängers möglich ist. Empfänger wie Navi-Geräte oder GPS-fähige Handys können damit ihre Position ermitteln. Dabei spielt es keine Rolle, ob sie fest an einem Ort stehen oder sich auf bzw. über der Erdoberfläche bewegen. Empfang und Nutzung der GPS-Signale sind für den Endanwender kostenlos. Sie können von jedem, der einen GPS-Empfänger besitzt und eine uneingeschränkte "Sicht" auf die Satelliten hat, genutzt werden.

Die GPS-Satelliten senden mit Radiosignalen ständig ihre

aktuelle Position und die genaue Uhrzeit aus. Aus den sogenannten Signallaufzeiten können GPS-Empfänger dann ihre eigene Position berechnen. Theoretisch reichen dazu die Signale von drei Satelliten aus, weil daraus Position und Höhe mathematisch genau bestimmt werden können. In der Praxis haben aber GPS-Empfänger keine Uhr, die genau genug läuft, um die Laufzeiten absolut exakt messen zu können. Deshalb wird mindestens das Signal eines vierten Satelliten benötigt, mit dem dann auch die genaue Zeit im Empfänger bestimmt werden kann. Gute Geräte sind aber so eingestellt, dass sie Signale von mehr als der notwendigen Zahl an Satelliten verwerten.

Mit den GPS-Signalen lässt sich aber nicht nur die Position, sondern auch die Geschwindigkeit des GPS-Empfängers und damit die seines Nutzers ermitteln. Auch die Bewegungsrichtung kann bestimmt werden und als künstlicher Kompass oder zur Ausrichtung von elektronischen Karten dienen.

Damit ein GPS-Empfänger immer zu mindestens vier Satelliten Kontakt hat, sind insgesamt über 24 Satelliten im Einsatz. Die aktuelle Konstellation der GPS-Satelliten können Sie jederzeit im Internet abrufen:

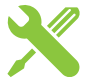

- **1.** Starten Sie Ihren Webbrowser.
- **2.** Geben Sie als Adresse www.kowoma.de/gps/gpsstatus/index.php ein.

#### **Index**

2D-Ansicht 77, 102 3D-Ansicht 77, 103 3D-Landschaften 78

#### **A**

A-GPS 20, 117, 127 Akku 29, 106, 116 Aktualisierung 71 Almanach 19 Android 116, 124 Ankunftszeit 62 Assisted GPS 20 Assistent 73 Audi MMI 3G 56 Audio 50 COMMAND APS 79

#### **B**

Bahndaten 19, 117 BaseCamp 90, 138 Betriebssystem 31 Bing Maps 52 Bluetooth 24, 78 Breitengrad 15

#### **C**

Cache 146 Cache-Arten 148 Cacher 147 Cacher-Jargon 147 Caravan-Modus 80 Checkliste für Navi-Geräte 29 Checkliste Outdoor-Navi 107

#### **D**

Dateiformate 39 Datenexport 98, 103 Datenschutz 128, 153 DEC-Format 15 DEG-Format 15 Digitale Karten 35 Digitalkamera 114 Display 30, 116 DMS-Format 15 D/T 147 DVB-T-Modul 81

#### **E**

E-Mail 140 Empfangsleistung 30 Entfernungsintervall 111 Ephemeriden 19 Export 137, 139

#### **F**

Fahrspurassistent 33, 61, 73 Fahrtenbuch 34, 69 Fernsehen 81 Fire Eagle 129 Flottenpartner 75 Fotografieren 114, 142 Freisprecheinrichtung 31 Fußgänger-Navigation 10, 31, 82, 116

#### **G**

Galileo 14 Garmin BaseCamp 90, 138 Garmin Oregon 550t 84, 106, 134, 142 Garmin TransAlpin 90 Geo-Cache-Code 147 Geo-Caching 31, 146 Geocaching.com 146

Geo-Farming 154 Geo-Koordinaten 14, 67, 149 Geo-Marketing 154 Geo-Referenzierung 114, 142 GeoSetter 143 Geosoziale Netzwerke 151 Geo-Tagging 31, 114, 142 Geotainment 153 Geo-Tracking 134 Gerätebedienung 30 Geschwindigkeitsassistent 33, 73 Geschwindigkeitsprofil 118 Glättung 137 Global Positioning System 12 Google Earth 45, 89, 139 Google Latitude 127 Google Lokale Suche 76 Google Mail-Konto 127 Google Maps 50 Google Maps for Mobile 122 Google Maps Navigation 124 Google Street View 49, 126 GPRS 27 GPS 12 GPS-Empfänger 12, 107 GPS Exchange Format 39 GPS-Geräte 23 GPS-Handy 20, 27, 54 GPSies.com 40, 131, 141 GPS-Maus 24 GPS Mission 150 GPS-Satelliten 12 GPS-Signal 117

GPS-Smartphone 20, 27 GPS Tracker 137 GPX 39, 85, 97, 102, 135 GPX Editor 139 GSM 26

#### **H**

Handy 116 Headset 78 Hint 147 Höhenangabe 113 Höhenmesser 31 Höhenprofil 93 Hybrid 27, 121

#### Initialisierung 18 iPhone 116

**J**

**I**

Jogging 131 JPEG 114

#### **K**

Kaltstart 19 Kamera 34, 142 Karte 84, 90 Karten 35, 37 Kartendarstellung 32 Kartentypen 59 Kfz-Halterung 116 Kfz-Navi 24, 72 Kfz-Navigation 9, 27, 54, 83 KML 39, 139 KMZ 39 Kompass 32, 55 Koordinaten 14, 67

#### **L**

Längengrad 15 Live-Service 74

ANHANG

Location Based Services 127, 154 locr 144 Log-Buch 147 Lokale Suche 119 Luftbilder 103

#### **M**

MagicMaps2Go 99, 102, 133, 134 MagicMaps Tour Explorer 96, 99, 135 Mercedes-Benz 25, 79 MobileNavigator 116 Muggel 146 Multi-Cache 148 Multimedia 80 Myskystatus.com 152

#### **N**

Navi 8 Navigationsgerät 8 Navi-Gerät 84 Navigon 8410 54, 134, 139 Navigon MobileNavigator 116 NAVSTAR 12 Nokia 121 Nokia Ovi Maps 121 Notebook 23

#### **O**

Odometrie 24 Offboard 27, 125 Onboard 27 Opencaching.de 147 OpenStreetMap 52 Ortungsdienst 127, 130 Outdooractive.com 86 Outdoor-Grundausrüstung 84

Outdoor-Navi 116 Outdoor-Navigation 10, 28, 82, 102, 146 Ovi Maps 121 Owner 147

#### **P**

Parkassistent 77 PC 23, 42 PDA 27 PDF-Datei 89 Personal Navigation Assistant 26 Personal Navigation Device 26, 157 PNA 26, 116 PND 26, 157 POI 63, 95 Point of Interest 63 Portabilität 30 Precision Farming 155 Privatsphäre 153 Publizieren 144 Puzzle-Cache 148

#### **R**

Radarfallenwarner 33, 73 Radfahren 82, 131 Rasterkarten 35 Reale Beschilderung 74 Reise-Computer 110 Route 39, 60, 69, 92 Routenführung 106, 112 Routenplaner 95 Routenplanung 42, 86 Routenprofil 79 Routenprofile 32 Routing 112 Routing-Fähigkeit 85

#### **S**

Samsung Omnia II 116 Satelliten 12, 117 Satellitenbilder 45, 125 Schnellzugriff 64 Schnitzeljagd 150 Sightseeing 116 Signpost 74 Skobbler 122 Smartphone 99, 102, 116, 131 Software-Tastatur 56 Sonderziele 33, 63, 77, 119, 124 Speichererweiterung 32 Sport 131 Sprachausgabe 32, 72 Sprachsteuerung 30, 32, 79, 125 Stauwarnung 33 Steuerknopf 56 Strahlung 33 Straßennavigation 9 Strecken-Interpolation 24 Symbian 116

#### **T**

TelMap 125 TMC 55, 68 Touchscreen 30, 107 Tourenvorschläge 96 Tour Explorer 96, 135 Track 39, 69 Track-Aufzeichnung 69 Track-basierte Navigation 111 Track-Bearbeitung 135 Tracking 33, 134 Tracks-Import 70 Track-Vereinfachung 137 Traditional Cache 148 Traffic Live 75

TransAlpin 90 Truck-Modus 80 Turn-by-Turn-Navigation 25, 83 TXT 135

#### **U**

UMTS 27 Update 71

#### **V**

Vektorkarten 35 Verkehrsmeldungen 55, 62, 68 Verkehrsschilder 61 ViaMichelin 42 Virtueller Cache 148

#### **W**

Wandern 82, 131 Warmstart 20 Waypoint 38 Webcam-Cache 148 Wegpunkt 38, 91, 110 Wetterdaten 76 Windows Mobile 6.5 116

#### **Z**

Zeitintervall 111 Zieladresse 55, 58 Zieleingabe 65 Zwischenziel 92